1<sup>ère</sup> S1

## **Devoir pour le jeudi 9 février 2012**

**I.** Déterminer le plus petit entier naturel *n* tel que 
$$
\frac{1}{1+\sqrt{2}} + \frac{1}{\sqrt{2}+\sqrt{3}} + \frac{1}{\sqrt{3}+\sqrt{4}} + \dots + \frac{1}{\sqrt{n}+\sqrt{n+1}} \ge 100.
$$

## **II. La méthode de dichotomie**

Le mot **dichotomie** signifie « partage » en deux (on reconnaît dans le mot dichotomie la racine grecque « di » qui signifie « deux »).

**Rappel :** On appelle **centre d'un intervalle** [*a* **;** *b*] (*a* <*b*) le nombre  $c = \frac{a}{2}$  $c = \frac{a+b}{2}$ .

Le but de cet exercice est de calculer les premiers termes de deux suites  $(u_n)$  et  $(v_n)$  de nombres décimaux qui encadrent  $\sqrt{7}$ .

On va obtenir ces suites en utilisant une méthode classique en mathématiques : **la méthode de dichotomie**. Il s'agit d'une méthode algorithmique facile à mettre en œuvre sur tableur.

L'algorithme génère deux suites deux suites  $(u_n)$  et  $(v_n)$  qui comportent deux difficultés.

D'une part, elles ne peuvent pas être définies séparément (on parle de « suites imbriquées ») ; d'autre part, elles ne peuvent pas être définies explicitement.

## 1°) **Des encadrements de 7 (en utilisant la calculatrice)**

On part de l'encadrement  $2 < \sqrt{7} < 3$  (car  $2^2 < 7 < 3^2$ ). On pose :  $u_0 = 2$  et  $v_0 = 3$ .

**1 ère étape :** on prend le centre 2,5 de l'intervalle [2 ; 3].

On a : 2,5 <  $\sqrt{7}$  < 3 car  $(2,5)^2$  < 7 < 3<sup>2</sup>

On pose :  $u_1 = 2, 5$  et  $v_1 = 3$ .

 **2<sup>e</sup> étape :** on prend le centre 2,75 de l'intervalle [2,5 ; 3].

On a : 2,5 <  $\sqrt{7}$  < 2,75 car  $(2,5)^2$  < 7 < 2,75<sup>2</sup>

On pose :  $u_2 = 2.5$  et  $v_2 = 2.75$ .

**Et ainsi de suite.** On construit les suites  $(u_n)$  et  $(v_n)$  selon le procédé expliqué précédemment. Pour tout entier naturel *n*, on a :  $u_n \le \sqrt{7} \le v_n$ .

Écrire l'encadrement obtenu à la troisième étape puis à la quatrième étape. Donner les valeurs de  $u_3$ ,  $v_3$ ,  $u_4$ ,  $v_4$  sous forme décimale (sans arrondir ni tronquer les résultats).

## 2°) **Utilisation d'un tableur**

a) Réaliser une feuille de calcul sur le modèle suivant

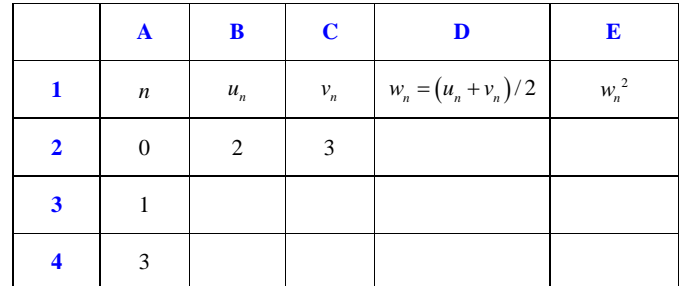

N.B. :  $w_n$  est le centre de l'intervalle  $[u_n; v_n]$ .

b) Dans la cellule D2, saisir la formule  $= (B2+C2)/2$ ;

dans la cellule E2, saisir la formule  $\boxed{=D2^2}$  ;

dans les cellules B3 et C3, saisir respectivement les formules :

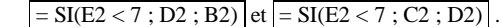

Recopier vers le bas dans chacune des colonnes de la feuille.

**Note :** SI(E2 < 7 ; D2 ; B2) signifie que si le contenu de la cellule E2 est strictement inférieur à 7, le contenu de B3 est celui de D2, sinon celui de B2.

Attention sur les versions anglaises de *Excel*, le « SI » est remplacé par « IF ».

c) Donner un encadrement de  $\sqrt{7}$  par deux décimaux d'amplitude inférieure 10<sup>-6</sup>?

Recommencer le même travail avec les nombres  $\sqrt{2}$ ,  $\sqrt{3}$  et  $\sqrt{5}$ .

3°) En utilisant la méthode précédente, déterminer un encadrement de  $\sqrt[3]{2}$  par deux décimaux d'amplitude inférieure  $10^{-6}$ .